1

# **01**

# **CAPCOM – Construtor de Arquiteturas Pedagógicas para Dinâmicas Colaborativas com Dados Multimídia1**

Renan Freitas de Almeida<sup>2</sup> Luiz Fernando Reinoso<sup>3</sup> Orivaldo de Lira Tavares<sup>4</sup>

Universidade Federal do Espírito Santo (UFES) - Vitória, ES - Brasil.

*Abstract: This article presents a platform to set up educational architectures to promote collaborative dynamics with use of multimedia data, named CAPCOM. With the CAP-COM platform, the teacher creates educational architectures designed to help students achieve the learning objectives. This paper presents the conceptual design, design, implementation and analysis of the use of CAPCOM platform.*

*Resumo. Esse artigo apresenta uma plataforma para configurar arquiteturas pedagógicas para promoção de dinâmicas colaborativas com uso de dados multimídia, denominada CAPCOM. Com a plataforma CAPCOM, o professor cria arquiteturas pedagógicas planejadas para auxiliar os estudantes a atingirem os objetivos de aprendizagem. Este artigo apresenta a concepção conceitual, o projeto, a implementação e uma análise do uso da plataforma CAPCOM.*

<sup>1.</sup> Artigo estendido, com análises e detalhes de implementação do artigo 'CAPCOM - Construtor de Arquiteturas Pedagógicas para Dinâmicas Colaborativas com Multimídia', publicado nos anais da SBSC 2016, página 1423. Disponível em: <http://ebooks.pucrs.br/edipucrs/anais/csbc>.

<sup>2</sup>. Diretoria de Tecnologia da Informação – IFES – Vitória – ES – Brasil, ralmeida@ifes.edu.br

<sup>3</sup>. Coordenadoria de Informática – IFES – Colatina – ES – Brasil, luizfreinoso@gmail.com

<sup>4.</sup> Programa de Pós-Graduação em Informática (PPGI), tavares@inf.ufes.br

#### **1 Introdução**

As atividades desenvolvidas em espaços abertos podem apresentar diversas oportunidades de aprendizado, podendo auxiliar os participantes a visualizarem e/ ou compreenderem as relações que existem entre os conceitos teóricos, adquiridos em sala de aula, com os conhecimentos práticos adquiridos pela experiência, conhecido como conhecimento empírico.

Considerada uma estratégia de ensino, práticas como tirar os alunos da escola para passeios, visitas técnicas, excursões ou visitas a exposições, pode fomentar para o aprendiz a oportunidade do moldar sua aprendizagem com novos conhecimentos, ampliando, assim, o interesse e fortalecendo sua aprendizagem. O professor assume o papel de facilitador da aprendizagem, nessa estratégia, ao propor atividades pedagógicas motivadoras para os aprendizes.

Aulas de campo devem se articular entre formação teórica e conhecimentos práticos. Elas têm como objetivo ampliar o aproveitamento dos conhecimentos adquiridos, associando as abstrações mentais aos aspectos físicos e naturais dos lugares explorados nas atividades.

Seniciato e Cavassan (2004) mostram, em um estudo feito com 97 alunos da sexta série do ensino fundamental, que a realização de aula de campo sobre botânica, após as aulas teóricas, implicou em ganhos de aprendizagem dos conceitos estudados, chegando a um aumento de 40% no conhecimento dos alunos sobre os assuntos das aulas.

Em Oliveira e Correia (2013) foi descrita uma experiência similar em que alunos do 3° ano do ensino médio participaram de uma atividade, em um espaço aberto, cujo o objetivo era investigar o papel da aula de campo como mecanismo facilitador no processo de ensino -aprendizagem sobre o ecossistema recifal, importante ambiente do litoral de Alagoas. Segundo Oliveira e Correia (2013, p.186):

> A partir dos resultados obtidos dos questionários aplicados nas duas fases, observou-se que os estudantes tiveram uma mudança considerável na aquisição de conhecimentos quando comparados os dados coletados antes e após a aula de campo.

Por se tratar de uma atividade essencialmente colaborativa, aulas de campo apresentam diversas oportunidades de aprendizado e grandes desafios associados a essa estratégia de ensino. Dentre os desafios dessa atividade estão: gerenciamento dos conhecimentos adquiridos, fixação desses conhecimentos, socialização das informações registradas, gerenciamento das atividades conduzidas, delimitação do espaço a ser explorado, monitoramento do percurso feito pelos participantes, entre outros elementos.

Usando tecnologias que permitam explorar e registrar dados do mundo físico e processar esses dados, as aulas tornam-se substancialmente mais dinâmicas e motivantes, de modo a permitir experiências reais e virtuais com os dados produzidos durante uma aula de campo, proporcionando a aprendizagem colaborativa.

Segundo Chagas (2002, p. 2), desenvolver atividades colaborativas é a "[...] condição necessária para que as redes de aprendizagem se constituam e se mantenham, em prol de concretizar a construção de conhecimento pelos seus intervenientes".

Segundo Vieira e Tavares (2015), a flexibilidade dos ambientes virtuais colaborativos ainda não está condizente com a complexidade resultante das variações de cenário para cooperação. Menezes et al. (2008) evidenciam que para sustentar as práticas pedagógicas a maior dificuldade dos ambientes virtuais colaborativos é para atenderem a implantação de novas propostas pedagógicas.

Este trabalho apresenta os resultados obtidos com a associação e implementação do conceito de Arquitetura Pedagógica (AP) (CARVALHO; NEVADO; MENE-ZES, 2005) com conceitos que fundamentam o projeto MOrFEu (Multi Organizador Flexível de Espaços Virtuais) (MENEZES et al., 2008), cujo principal objetivo é libertar o professor da complexidade da tecnologia digital necessária para sustentar suas práticas pedagógicas.

Segundo Reinoso e Tavares (2015), uma Arquitetura Pedagógica é constituída de: 1. objetivo pedagógico (o que aprender); 2. atividade(s) pedagógica(s) (o que fazer para aprender); 3. metodologia (como fazer cada atividade); 4. recursos digitais (recursos disponíveis para apoiar o desenvolvimento de cada atividade). A pesquisa desenvolvida por Vieira et al. (2011) verificou a necessidade de requisitos de software para groupwares, classificados como *Learning Management Systems* (LMS), mais aderentes às necessidades de cada *groupware* e que favoreça a criação de APs,

com maior articulação e coordenação das atividades colaborativas.

Como resultado da combinação dos conceitos supracitados, este artigo propõe um Construtor de Arquiteturas Pedagógicas para Dinâmicas Colaborativas com Multimídia, onde o professor possa descrever e criar atividades pedagógicas, de modo flexível, para que o aprendiz possa revisitar os registros feitos em uma aula de campo, para realizar colaborativamente operações sobre eles, tais como classificá-los segundo o objeto ou o assunto do registro, ou compará-los com registros feitos por colegas, de modo a fazer uma metarreflexão sobre os eventos vivenciados na atividade em campo.

Para modelar a plataforma CAPCOM foram incorporados os conceitos usados no projeto MOrFEu para a criação de espaços virtuais, tais como: Veículo de Comunicação (VCom), Unidade de Produção Intelectual (UPI) e Template para VCom. Desse modo, as Arquiteturas Pedagógicas, criadas pelo professor, podem ser instrumentadas com recursos digitais configurados, sob medida para elas.

Esta pesquisa expande a proposta apresentada em Pereira et al. (2015) e apresenta o projeto e a implementação de um espaço virtual flexível e colaborativo para criação e uso de APCs (Arquiteturas Pedagógicas Colaborativas) que envolvam o uso de dados multimídia. A ferramenta desenvolvida foi avaliada por um grupo de sete pessoas, e esse grupo testou a capacidade da plataforma para contribuir com a consolidação dos conhecimentos articulados em aula de campo.

### **2 Ferramentas usadas pela plataforma CAPCOM**

A Google oferece serviços de processamento de imagem com georreferência, necessários para aplicações como as que podem ser geradas pela plataforma CAP-COM. No desenvolvimento do CAPCOM, foram usadas duas soluções do Google: Google Street View e o Google Maps.

O Google Street View é constituído do Google Maps, um recurso para editoração e criação de mapas geográficos e o Google Earth, uma ferramenta para navegação em mapas do globo terrestre. Apesar de integradas, funcionam de forma independente, utilizando como base as posições de latitude e longitude. O recurso disponibiliza vista panorâmica de 360º na horizontal e 290º na vertical, permite que os usuários visualizem partes de algum lugar no mundo, que esteja mapeado na plataforma, ao nível do chão. A API do Google Street View é utilizada para visualizar e editar mídias do tipo foto esférica.

O Google Maps é um serviço gratuito para visualizar e interagir com mapas e imagens de satélite da terra. Com as implementações desse recurso é possível traçar rotas nos mapas, fazer marcações, visualizar estruturas geográficas etc. A API do Google Maps é utilizada para visualizar o contexto onde as mídias foram produzidas e visualizar mídias do tipo ponto no mapa.

Para o desenvolvimento da aplicação web foi utilizado a API do GoJS (para construção de mapas mentais), HTML, CSS, Java Script e PHP, a framework Yii, que é repleta de recursos digitais para desenvolvimento orientado a objetos e padrão MVC (Model-View-Controller).

# **3 CAPCOM e as Práticas Pedagógicas**

A teoria de aprendizagem construtivista, com ênfase na aprendizagem ativa e autorregulada, de acordo com Pei-Lan et al. (2009), afirma que há experimentos nos quais o conhecimento não é transmitido, mas construído nas atividades ou interações sociais.

A teoria construtivista de aprendizagem demanda diferentes ambientes de aprendizagem para suportar os elementos que fundamentam a aprendizagem ativa.

Segundo Pei-Lan et al. (2009), os ambientes construtivistas são complexos, realistas e significativos. Em um ambiente de aprendizagem complexo, o aprendiz é desafiado a construir novos conhecimentos que possam ser aplicados, de preferência no dia a dia, em situações concretas. Tal definição tem o potencial de tornar a aprendizagem uma experiência significativa, pessoal, e motivar os aprendizes no processo de aprendizagem. A motivação, por sua vez, é um elemento essencial para alcançar um nível mais profundo de aprendizagem.

Fundamentado na teoria do construtivismo, o CAP-COM adota o paradigma AP (Arquitetura Pedagógica), que se apoia na pedagogia da incerteza, pressupondo que o conhecimento nasce do movimento da dúvida, da incerteza, da busca de novas alternativas, do debate e da troca (CARVALHO et al., 2005). Buscando se diferenciar do ensino convencional de sala de aula e da materialização de apostilas de cursos para a educação à distância, uma AP abrange processos para a criação de novidades, descobertas e experimentações, centrada no ponto de vista do aprendiz, o protagonista da aprendizagem, durante a autoria de soluções individuais ou coletivas (MENEZES et al., 2008).

As APs são estruturas de aprendizagem, que combinam abordagem pedagógica, inteligência artificial, educação a distância e concepção de tempo e espaço, e que são inspiradas em princípios das ideias construtivistas de Piaget e da pedagogia da pergunta de Freire (FREIRE, 1998), estabelecendo a Pedagogia da incerteza que implica em: (i) soluções de problemas reais, (ii) transformação de informações em conhecimento, (iii) autoria, expressão e interlocução, (iv) investigação e criação de novidades e (v) autonomia e cooperação (CARVALHO et al., 2005).

Seguindo as teorias construtivistas e o conceito de Arquitetura Pedagógica, a CAPCOM foi modelada com o propósito de apoiar a construção colaborativa do conhecimento, seguindo a orientação das APs Colaborativas criadas pelo professor. Tal abordagem é implementada nas atividades com foco no tratamento colaborativo de dados multimídia, proporcionando a consolidação do conhecimento adquirido nas atividades de campo.

A forma como o sistema foi idealizado permite atender as necessidades de reflexão sobre uma aula de campo e seu respectivo objetivo pedagógico, atendendo tanto atividades a serem realizadas por crianças, até atividades desenvolvidas com adultos, com o uso de dados multimídia coletados em aulas de campo relacionadas ao ensino de matemática, ciência (classificação, estruturação de conhecimento etc.), engenharia, ciências biológicas, geografia, computação, por exemplo.

#### **4 Conceitos do MOrFEU usados na plataforma CAPCOM**

O projeto MOrFEU (Multi-Organizador Flexível de Espaços Virtuais) tem como objetivo libertar o professor da complexidade das tecnologias e ferramentas necessárias para sustentar as práticas pedagógicas propostas pelo professor. Segundo Menezes et al., (2008), o MOrFEU se pauta nos seguintes aspectos: plasticidade, ergonomia, redução da repetição de trabalho e redução da sobrecarga cognitiva.

Neste trabalho são usados três conceitos do MOrFEU: VCom (Veículo de Comunicação); UPI (Unidade de Produção Intelectual) e Template para VCom. Esses conceitos são usados na modelagem do CAPCOM, de modo a permitir ao professor flexibilidade para configurar os recursos digitais usados nas atividades colaborativas de consolidação do conhecimento desenvolvido na aula de campo, por meio da realização de operações cognitivas (colaborativas) sobre os textos multimídia elaborados no campo, tais como: classificação, criação de textos multimídia mais elaborados etc.

Um VCom é um veículo de apresentação das UPIs produzidas pelos aprendizes que usam o espaço virtual da CAPCOM, onde assumem papéis, às vezes simultaneamente, de criadores e consumidores de conteúdo (PEREIRA, 2015). Alguns exemplos de VComs são: aplicativos de publicação de mensagem, blogs da Internet, redes sociais digitais, revista digital, relatório de uma aula de campo, mapas mentais etc.

Segundo Vieira (2011, p. 60), "[...] o conceito de UPI (unidade de produção intelectual) permite que todo texto (uma foto, um texto escrito, um vídeo, um áudio etc.) seja registrado com autoria, data, versão etc, de modo independente de onde ela esteja publicada.". Uma UPI é a unidade base de toda informação produzida, unidade essa que preserva a autoria e as propriedades do texto dessa produção.

Uma UPI pode participar de zero a muitas associações com VComs, ou seja, a mesma UPI pode ser usada em vários VComs. Como exemplo, em um VCom que se constitua em um relato de uma aula de campo, uma UPI pode ser um de seus componentes, em outro VCom que se constitua em um fórum, a mesma UPI pode ser uma das postagens e, em um terceiro VCom que se constitua em um mapa mental, a mesma UPI pode ser um dos elementos constituintes desse mapa. Tal flexibilidade pode ser configurada por uma ferramenta para construção de VCom, onde os critérios para a recepção e publicação de UPIs podem ser ajustados, de acordo com a necessidade.

O conceito de *Template* para VCom permite configurar diferentes formas visuais para um mesmo conjunto de UPIs associados a um VCom. Segundo Vieira (2011, p. 61), "[...] cada VCom pode estar associado a diferentes *templates*, o que permite que cada usuário possa definir como deseja visualizá-lo.". Como exemplo, um mapa mental, um tipo de VCom, pode assumir vários arranjos, ao mesmo tempo.

Em um arranjo de mapa mental, todos os conceitos podem estar relacionados de forma caótica e, em outro arranjo, as ligações entre os conceitos podem seguir uma orientação circular, no entorno do conceito central. Nesses exemplos, a UPI e o VCom continuam com a mesma estrutura, o que varia é apenas o aspecto visual, o *Template* do VCom.

# **5 Arquitetura Pedagógica Colaborativa**

Atividades colaborativas são definidas como "[...] uma proposta pedagógica na qual estudantes ajudam-se no processo de aprendizagem, atuando como parceiros entre si e com o professor, com o objetivo de adquirir conhecimento sobre um dado objeto [...]" (CAMPOS et al., 2003, p. 26 apud LEITE et al., 2005, p. 1119).

Para Dillenbourg (1996) aprender de forma colaborativa remete a uma situação na qual duas ou mais pessoas buscam aprender algo juntas, essa proposta é considerada muito relevante para apoiar o processo de aprendizado.

Aprendizagem de forma colaborativa requer um ambiente diferenciado, já que os professores e alunos desempenham novos papéis nessa abordagem. Os alunos se tornam elementos ativos e responsáveis por sua aprendizagem, nesse contexto o professor deixa de ser o único detentor do conhecimento e passa a promover as propostas pedagógicas, em que os alunos podem progredir com seus próprios esforços (CASTRO et al., 2012).

Usando a estrutura de AP definida por Reinoso e Tavares (2015), para criar uma prática pedagógica colaborativa, é necessário definir os seguintes elementos: o objetivo pedagógico (o que aprender), atividades (o que fazer), método (como fazer) e recursos digitais (com que ferramentas). O modelo de colaboração usado como referência pelo professor para criar cada AP colaborativa é o modelo 3C - comunicação, coordenação e cooperação (PIMENTEL et al., 2006):

•A coordenação é desempenhada especialmente pelo professor que organiza os recursos, os participantes das tarefas e acompanha o desenvolvimento das atividades.

•A comunicação é desempenhada por todos, mas os alunos, em especial, dependem da comunicação para colaborar na construção das atividades, para argumentação e negociação de compromissos.

•A cooperação é desempenhada especialmente pelos alunos, seja nas atividades em grupo ou individuais, visto que mesmo nas atividades individuais existe a cooperação. Durante a cooperação os participantes podem processar e criar novos objetos.

Seguem três exemplos de Arquiteturas Pedagógicas criadas na plataforma CAPCOM (Construtor de AP para dinâmicas colaborativas com multimídias):

**1. AP1:** Arquitetura Pedagógica Cadeia Alimentar.

**Contexto:** Após uma aula de campo que acontece em um zoológico, o professor decide criar atividades pedagógicas na qual os alunos possam trabalhar com as mídias produzidas e registradas durante a aula, em um servidor (computador central), para aprender sobre a cadeia alimentar de um grupo de animais que dividem um mesmo ecossistema.

**Objetivo pedagógico:** Aprender sobre os níveis tróficos de uma cadeia alimentar, dado um conjunto de seres vivos de um ecossistema.

**Atividades:** Associar mídias produzidas em uma aula de campo, usando mapas mentais para registrar a associação.

**Método:** O professor seleciona um conjunto de mídias que precisa ser explorado pelos alunos. O professor forma grupos de três alunos e solicita que os alunos colaborem para associar todas as mídias produzidas em uma aula de campo.

**Recurso digital:** São usados recursos para edição de mapas mentais, visualização de UPIs e suporte a grupos de colaboração.

**Colaboração:** No recurso digital "edição de mapas mentais" os alunos trabalham com a fase de cooperação para construir o mapa mental. No recurso "suporte a grupos de colaboração" os alunos e o professor trabalham a fase de coordenação e comunicação para viabilizar os resultados a serem produzidos.

**2. AP2:** Arquitetura Pedagógica Relato de Grupo.

**Contexto:** Após uma aula de campo, que acontece em uma área industrial, o professor decide criar atividades pedagógicas colaborativas para os alunos relatarem sobre os conhecimentos adquiridos, usando as mídias produzidas e registradas durante a aula.

**Objetivo pedagógico:** Criar relatórios colaborativos com as UPIs da aula em campo.

**Atividades:** Combinar logicamente as UPIs (multimídia) e produzir um relatório das atividades desenvolvidas durante a aula de campo.

**Método:** O professor define que os alunos de um grupo podem acessar apenas os textos (UPIs) que produziram; forma grupos de cinco alunos e desafia o grupo a produzir um relatório das atividades conduzidas durante a aula de campo.

**Recurso digital:** São utilizados recursos para visualização de UPIs, edição de UPIs, suporte à colaboração e negociação para uso de UPIs.

**Colaboração:** Com o recurso "edição de UPIs" os alunos trabalham a fase de cooperação para compor as novas UPIs. Com o recurso "suporte a grupos de colaboração" os alunos e o professor trabalham a fase de coordenação e comunicação para viabilizar os resultados a serem produzidos. Com o recurso digital "negociação de UPIs", os alunos e o professor trabalham a fase da comunicação, coordenação e cooperação em conjunto, para viabilizar o uso de uma mídia, de autoria de um aluno, por parte de outro aluno do mesmo grupo.

**3. AP3:** Arquitetura Pedagógica Fórum de Vídeos.

**Contexto:** Após uma aula de campo, onde um grupo de alunos de jornalismo entrevista pessoas que estão assistindo a uma peça de teatro, o professor decide criar atividades pedagógicas na qual os alunos possam apresentar e discutir sobre o processo de confecção dos vídeos registrados em cada entrevista durante a aula.

**Objetivo pedagógico:** Aprender a registrar e usar vídeos.

**Atividades:** Combinar os vídeos de forma sequencial e registrar os vídeos.

**Método:** O professor define que a atividade será em grupo; define que só UPIs do tipo vídeo podem ser utilizadas; forma grupos de cinco alunos e desafia os alunos a se ajudarem para registrar seus vídeos de forma sequencial.

**Recurso digital:** São usados recursos para visualização de UPIs, edição de UPIs, suporte à colaboração, negociação para uso de UPIs e registro de novas UPIs.

**Colaboração:** Com o recurso digital "edição de UPIs" os alunos trabalham a fase de cooperação para compor as novas UPIs. Com o recurso digital "suporte a grupos de colaboração" os alunos e o professor trabalham a fase de coordenação e comunicação para viabilizar os resultados a serem produzidos. Com o recurso digital "negociação de UPIs", os alunos e o professor trabalham a fase da comunicação, coordenação e cooperação em conjunto, para viabilizar o uso de uma mídia, de autoria de um aluno, por parte de outro aluno de qualquer um dos grupos. Com o recurso digital "registro de UPIs" os alunos trabalham a fase de cooperação, para enriquecer as possibilidades de vídeos que possam ser usados na execução da atividade.

#### **6 O Papel do Professor**

Durante as atividades, o professor deve produzir conflitos cognitivos em cada um de seus alunos, incentivando-o a pensar, a analisar quaisquer conteúdos, por meio do raciocínio lógico, da análise e da comparação (GIORDANI et al., 2006).

As interações entre os aprendizes podem ser afetadas por aspectos culturais diferentes como: estilos de comunicação; atitudes diante de conflitos; abordagens para executar uma tarefa; estilos de tomadas de decisões, atitudes diante de novas descobertas e abordagens sobre o conhecimento (LEITE et al., 2005). Portanto, a solução precisa atender as particularidades dos aprendizes, visando facilitar a interação.

Criando APs colaborativas, com o uso da CAPCOM, o professor ou mediador das atividades pedagógicas pode incentivar o trabalho colaborativo entre os alunos.

Como exemplo de uso da CAPCOM, o professor pode trabalhar o estudo sobre felinos, no contexto de uma aula de campo dentro de um zoológico, onde os alunos produzem textos multimídia com registros das observações que fizerem e, em um momento posterior à aula de campo, o professor pode propor o uso de uma

AP (Arquitetura Pedagógica), com um recurso digital onde os alunos possam colaborar para construir relatos e consolidar conhecimentos sobre os felinos, a partir dos registros feitos por toda a turma.

Em outro exemplo, o professor pode criar uma AP, com a CAPCOM, para usar as multimídias produzidas pelos alunos em uma atividade de campo. Essa AP dispõe de recurso digital para os alunos construírem, de modo colaborativo, um relato descritivo das atividades executadas, incluindo mídias do tipo foto, foto esférica, vídeo e áudio.

As mídias podem ser associadas usando a CAPCOM, os alunos podem criar relações entre conceitos e mídias (UPIs), de modo a criar uma classificação (taxonomia) dessas mídias.

Ocepek et al. (2013) defende que alunos e professores, com diferentes estilos de aprendizagem, tendem a preferir determinadas mídias em detrimento a outras, de acordo com o estilo de aprendizagem. Nesse sentido, o professor precisa incentivar os alunos a registrarem as informações de modo colaborativo, podendo os registros produzidos atenderem aos estilos de aprendizagem de cada aluno.

Antes da atividade de campo e após essa atividade, o professor pode promover os debates sobre o propósito pedagógico das atividades, apresentando informações que possam ser verificadas durante a atividade, estimulando nos alunos o aprendizado colaborativo.

# **7 A Plataforma CAPCOM**

A plataforma CAPCOM usa UPIs (textos multimídia) para a criação de arquiteturas pedagógicas para a consolidação do conhecimento adquirido na aula de campo.

Segundo Vieira et al. (2015), novas práticas de ensino -aprendizagem sustentadas pelas arquiteturas pedagógicas sugerem plataformas tecnológicas sintonizadas às necessidades de interação, sob protocolos distintos. Os ambientes colaborativos, principalmente os ambientes virtuais de aprendizagem, devem apresentar ao professor, enquanto coordenador das atividades, recursos funcionais capazes de tornar possível a implementação das suas estratégias de ensino e aprendizagem.

Aulas de campo são atividades que permitem reflexão sobre os conhecimentos articulados em estudos teóricos. As atividades realizadas em campo geram dados que são organizados em relatórios. A plataforma AM (PEREIRA et al., 2015) permite o registro de UPIs (textos) durante a realização das atividades de campo, mas carece de suporte para a reflexão sobre esses textos elaborados no campo, em momento posterior à aula de campo.

Esta pesquisa propõe a plataforma CAPCOM com recursos digitais que suportem atividades de reflexão sobre as UPIs criadas em campo, de modo a permitir novas oportunidades de aprendizagem. Entre as atividades citadas estão: consultar, manipular e combinar, em diferentes modos definidos pelo professor, os registros (UPIs) produzidos em aulas de campo com o uso dos recursos da plataforma AM. Sendo assim, a plataforma CAPCOM permite a criação de arquiteturas pedagógicas com atividades que são complementares e posteriores às atividades realizadas com a plataforma AM.

A plataforma AM (PEREIRA et al., 2015) fornece recursos digitais para suporte às atividades pedagógicas em aulas de campo. Com ela, um educador pode delimitar a área onde a atividade de campo será realizada, definir subáreas onde informações diferenciadas podem ser acessadas, definir regras de comportamento para os alunos em cada uma das subáreas, acompanhar o trajeto de cada aluno da turma etc.

Cada aluno, por sua vez, com o uso de um dispositivo móvel, pode criar registros multimídia locativos (UPIs locativas) ao longo do trajeto que realizar, acessar as informações disponíveis em cada subárea que estiver visitando, interagir com colegas etc.

A plataforma CAPCOM - Construtor de Arquiteturas Pedagógicas para Dinâmicas Colaborativas com Multimídia, dispõe de uma Biblioteca de Recursos Digitais. A Figura 1 apresenta os componentes da plataforma CAPCOM. Também apresenta os atores importantes no cenário de uso dessa plataforma: o professor que usa a CAPCOM para criar as APs, configurar os recursos digitais e visitar os textos (UPIs) produzidos pelos alunos; os alunos que usam os recursos digitais para desenvolverem colaborativamente as atividades propostas em cada AP e criarem novos textos multimídia (UPIs) e os visitantes que usam os recursos digitais para visualizarem os textos (UPIs) publicados.

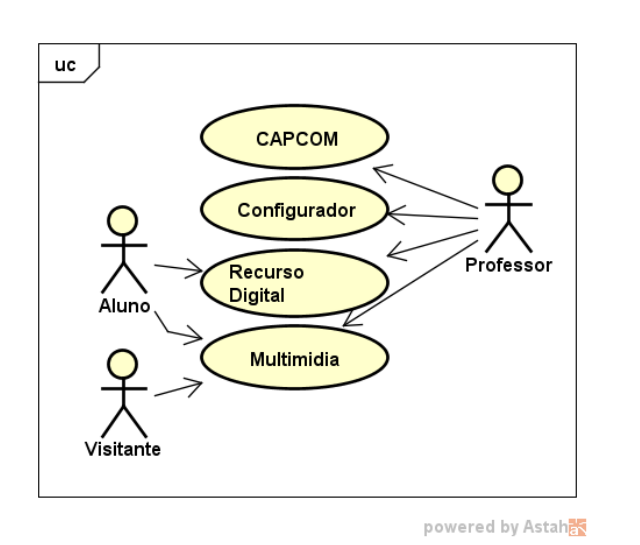

**Figura 1 - Diagrama de casos de uso para a CAPCOM** Fonte: dados da pesquisa.

Para criar uma Arquitetura Pedagógica (AP) na plataforma CAPCOM, o professor descreve o objetivo pedagógico, a atividade pedagógica e a metodologia, em texto escrito. Depois de cadastrar essas informações, o professor seleciona e configura os recursos disponíveis que vão compor os Recursos Digitais da AP, podendo selecionar mapa mental, composição de mídias, grupos de usuários, classificação de UPI etc.

O professor usa o CAPCOM para construir arquiteturas pedagógicas colaborativas. Os aprendizes executam cada AP (arquitetura pedagógica), usando cada recurso digital alocado pelo professor na AP, para desenvolverem as atividades pedagógicas propostas.

A CAPCOM permite que o professor configure os Recursos Digitais para cada AP criada por ele, atendendo as necessidades específicas de uma aula de campo.

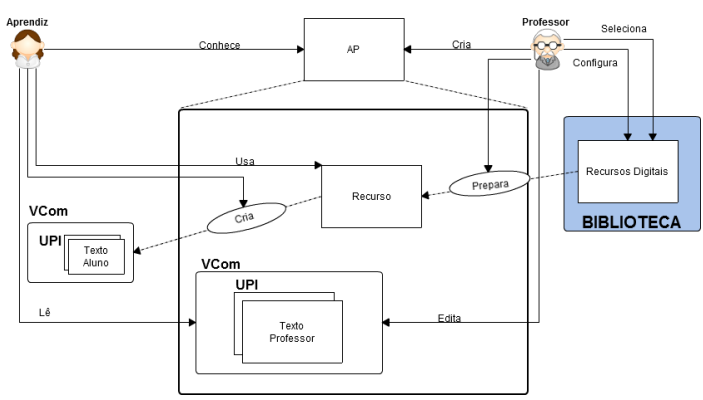

**Figura 2 - Arquitetura e funcionamento da plataforma CAP-COM** Fonte: dados da pesquisa.

A Figura 2 apresenta a arquitetura da plataforma CAP-COM. A CAPCOM permite que o professor configure cada Recurso Digital de uma AP e defina as regras e a forma da atividade. Uma AP é um VCom. Já os alunos podem operar, de modo colaborativo, sobre os registros (UPIs) produzidos na aula de campo, conforme a atividade proposta pelo professor, e modificar o aspecto visual (Template de VCom) do conteúdo produzido na atividade.

A CAPCOM implementa diversos editores que permitem a manipulação de UPIs para compor novas UPIs (UPIs compostas) ou a criação de VComs ou templates, de modo a permitir novas formas de organizar e apresentar as UPIs criadas na aula de campo. Tudo isso em atividades realizadas após a aula de campo.

Baseadas nas APs apresentadas na seção 5, foram levantados os seguintes recursos digitais que compõem a biblioteca da CAPCOM:

- **a.** edição de mapas mentais;
- **b.** suporte a grupos de colaboração;
- **c.** edição de UPIs;
- **d.** visualização de UPIs;
- **e.** negociação de UPIs;
- **f.** registro de UPIs.

A Tabela 1 apresenta a distribuição e uso dos recursos da biblioteca da plataforma CAPCOM para criação e uso de APs.

|                                 | Arquiteturas Pedagógicas |     |            |  |  |
|---------------------------------|--------------------------|-----|------------|--|--|
| <b>Recursos</b>                 | AP1                      | AP2 | AP3        |  |  |
| Edição de mapas mentais         | Sim                      | Sim | <b>Sim</b> |  |  |
| Suporte a grupos de colaboração | Sim                      | Sim | <b>Sim</b> |  |  |
| Edição de UPIs                  | Não                      | Sim | Sim        |  |  |
| Visualização de UPIs            | Sim                      | Sim | Sim        |  |  |
| Negociação de UPIs              | Não                      | Sim | Não        |  |  |
| Registro de UPIs                | Não                      | Não | Sim        |  |  |
|                                 |                          |     |            |  |  |

**Tabela 1 - Distribuição e uso dos recursos digitais da biblioteca da CAPCOM**

Fonte: dados da pesquisa.

O recurso digital edição de mapas mentais usa a API do GoJS.

Os recursos digitais edição de UPIs e visualização de UPIs utilizam o Google Street View, para visualizar e editar UPIs do tipo foto esférica, e o Google Maps, para visualizar UPIs do tipo mapa com latitude e longitude.

Usando as UPIs de uma aula de campo, o professor pode:

• criar regras sobre o uso das UPIs (um aluno pode usar apenas suas UPIs ou pode usar UPIs de colegas);

• criar grupos de usuários para colaborar no uso dessas UPIs (textos em múltiplas mídias, como fotos, textos escritos, vídeos, áudios etc) e na criação de novas UPIs compostas;

•definir uma atividade, como individual ou colaborativa. Por exemplo, pode definir uma atividade como individual e habilitar a colaboração apenas em outra fase da atividade;

•definir se a AP tem como foco a composição de novas UPIs ou a classificação das UPIs criadas.

Os recursos digitais configurados pelo professor, para cada arquitetura pedagógica, permitem ao aluno articular as UPIs que foram criadas durante a aula de campo, de modo a produzir novos registros, a partir da associação dessas UPIs, em diversas formas.

O resultado da manipulação das UPIs pelo aluno fica disponível em outra parte da CAPCOM, onde o professor e o aluno podem ter acesso. A Figura 3 apresenta um exemplo de UPI criada na "Arquitetura Pedagógica Relato de Grupo" com o recurso digital "Edição de UPIs", da plataforma CAPCOM. Nessa UPI foi incorporado um menu para interligar a UPI da figura com outras UPIs.

A Figura 4 apresenta um exemplo de UPI criada na "Arquitetura Pedagógica Cadeia Alimentar" com o recurso digital "Edição de mapas mentais". Usando esse recurso é possível relacionar UPIs criadas na plataforma CAPCOM.

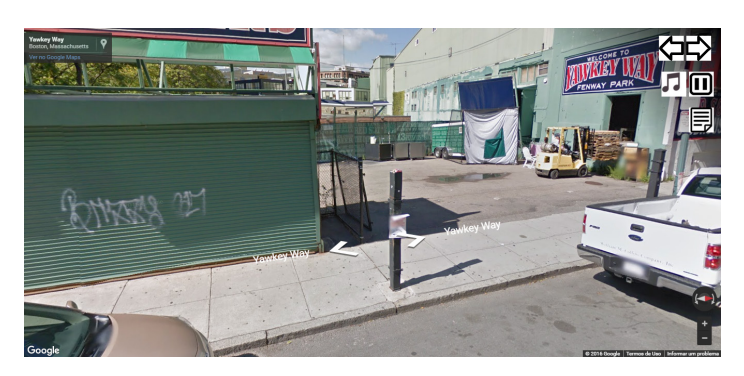

**Figura 3 - Um exemplo de UPI gerada em uma AP (com o Street View)** Fonte: CAPCOM

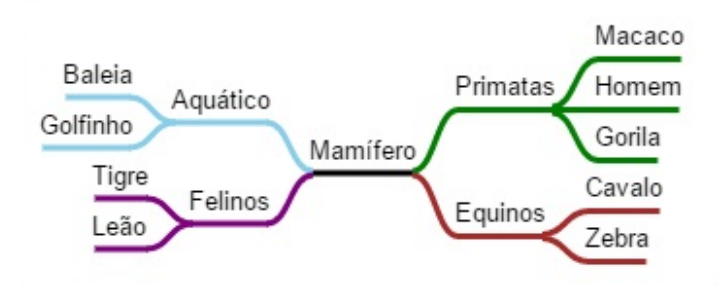

**Figura 4 - Mapa mental gerado em uma AP (com o GoJS)** Fonte: dados da pesquisa.

#### **8 Trabalhos Correlatos**

A Tabela 2 apresenta uma comparação da plataforma CAPCOM com outros sistemas que também têm o objetivo de ajudar o educador a criar atividades associadas à sua prática pedagógica colaborativa.

Na coluna "Projetado para" é apresentado o(s) modo(s) de uso do sistema "Móvel". Significa que o sistema foi desenvolvido para usar recursos de dispositivos móveis e "Web" indica que o sistema foi construído para usar recursos da Web.

A coluna "Principal Uso" apresenta o propósito principal de construção do sistema. A coluna "Colaboração" define se o sistema suporta a colaboração durante seu uso. A coluna "Atividade Configurável" indica se o sistema permite configurar, de forma flexível, atividades pedagógicas.

|                      | <b>Sistema</b><br>Projetado<br>para | Principal uso              | Colaboração | <b>Atividade</b><br>Configurável |
|----------------------|-------------------------------------|----------------------------|-------------|----------------------------------|
| Aris<br>Games        | Móvel                               | Jogos                      | Não         | Sim                              |
| Youubi               | Móvel                               | Aplicações<br>Educacionais | Sim         | Não                              |
| Plataforma<br>CAP    | Web                                 | Aplicações<br>Educacionais | Sim         | Sim                              |
| CriEduc              | Web                                 | Aplicações<br>Educacionais | Sim         | Sim                              |
| Plataforma<br>CAPCOM | Web                                 | Aplicações<br>Educacionais | Sim         | Sim                              |

**Tabela 2 - Comparação entre sistemas digitais para atividades pedagógicas**

Fonte: dados da pesquisa.

A plataforma *Youubi*, de acordo com Monteiro (2015), é um ambiente de aprendizado ubíquo, criado para suportar práticas pedagógicas em espaços abertos, usando dispositivos móveis. A plataforma *Youubi* e a plataforma CAPCOM permitem criar atividades para consolidação de conhecimento, porém a CAPCOM permite criar várias atividades, em APs, usando os recursos digitais disponíveis, enquanto a *Youubi* permite criar apenas atividades com questões de múltipla escolha.

Conforme afirmam Bergami e Tavares (2015), a plataforma CriEduc foi projetada para suportar passeios virtuais com apoio de tecnologias georreferenciadas, semelhante às aulas de campo, tal plataforma se assemelha a CAPCOM em muitos aspectos. A modelagem adotada na implementação, para flexibilizar a configuração das atividades pedagógicas, é diferente nas duas plataformas, a CAPCOM implementa os conceitos do MOrFEu.

A plataforma CAP, apesar de atender a um contexto de aprendizado diferente da CAPCOM – suporte ao ensino da Língua Brasileira de Sinais (LIBRAS) –, implementa os conceitos de Arquitetura Pedagógica e a modelagem conceitual do MOrFEu, também utilizado na CAPCOM (REINOSO; TAVARES, 2015; REINOSO, 2016).

# **9 Avaliação da Plataforma**

Para validar a plataforma, foi executada uma pesquisa quantitativa com sete pessoas, dois professores e cinco alunos, que foram convidadas a usar a plataforma para criar suas APs. A atividade de referência, para a avaliação, foi uma visita ao Museu Solar Monjardim na cidade de Vitória-ES, e nessa visita foram registrados diferentes tipos de mídia.

Depois da visita ao museu, os alunos participaram de arquiteturas pedagógicas, criadas pelos professores na CAPCOM. Ao final do uso da arquitetura pedagógica, eles preencheram um formulário no qual indicavam quais informações foram abordadas durante a visita ao museu. O formulário tinha 29 assertivas, 15 verdadeiras e 14 falsas, das assertivas selecionadas pelos alunos, 76% estavam corretas.

Como a avaliação aconteceu com um grupo reduzido, os números traduzem um indicativo de que a plataforma CAPCOM permite criar novas oportunidades de aprendizagem, e nessas oportunidades os alunos conseguem consolidar os conhecimentos da aula de campo, processando os registros criados em aula de campo.

# **10 Considerações Finais**

*De modo complementar à proposta do AM, este traba*lho apresentou a plataforma CAPCOM (Construtor de Arquiteturas Pedagógicas Colaborativas com textos Multimídia). Essa plataforma permite a criação e uso de arquiteturas pedagógicas (APs) para a realização de atividades de aprendizagem colaborativa, com o uso de textos multimídia (UPIs), produzidos durante atividades de campo.

O uso das APs proporciona novas oportunidades de aprendizado, aproveitando o potencial pedagógico dos registros (UPIs) produzidos e armazenados nas atividades de campo, com o uso da plataforma AM (Aprendizagem em Movimento) (PEREIRA et al., 2015).

A plataforma CAPCOM foi criada para completar o ciclo pedagógico de uma aula de campo que é constituído de: planejamento da aula de campo, a aula propriamente dita e as atividades de reflexão sobre os dados coletados em campo. A plataforma CAPCOM fornece recursos para criar, configurar e usar arquiteturas pedagógicas que tratem de atividades posteriores à aula de campo.

O artigo apresentou três exemplos de arquiteturas pedagógicas criadas pela plataforma CAPCOM e contextualizou o uso de cada uma dessas APs, bem como descreveu alguns aspectos das dinâmicas colaborativas entre os alunos, realizadas durante o uso de cada AP.

Em continuidade à pesquisa descrita aqui, pretendese ampliar o uso dos recursos digitais da CAPCOM em dispositivos móveis com iOS e Windows Phone. Também se pretende ampliar os tipos de textos que a plataforma pode trabalhar, incluindo vídeos esféricos e outras mídias ainda pouco exploradas, mas que têm grande potencial para o propósito pedagógico.

# **Referências**

BERGAMI, W. V.; TAVARES, O. L. CriEduc - Sistema web de aprendizagem com tecnologias geoespaciais. In: CONGRESO INTERNACIONAL DE INFORMÁTICA EDUCATIVA - TISE2015, 20., 2015, Santiago-Chile. Anais... Memorias del XX Congreso Internacional de Informática Educativa - TISE2015. Santiago, Chile: Universidad de Chile, v. 11, p. 315-322, 2015.

CARVALHO, M. J. S; NEVADO, R. A. D; MENEZES, C. S. D. Arquiteturas Pedagógicas para Educação a Distância: concepções e suporte telemático. In: SIMPÓSIO BRA-SILEIRO DE INFORMÁTICA NA EDUCAÇÃO, 16., 2005. Anais... v.1, p.362-372. 2005.

CASTRO, A.; MENEZES, C. Aprendizagem colaborativa com suporte computacional. In: PIMENTEL, M.; FUKS, H. (ed.). Sistemas Colaborativos. Rio de Janeiro: Elsevier Editora Ltda, 2011. p. 135-153.

CHAGAS, I. Trabalho em colaboração: condição necessária para a sustentabilidade de redes de aprendizagem. In MIGUÉNS, M. (Dir.). Redes de aprendizagem. Redes de conhecimento. Lisboa: Conselho Nacional de Educação, 2002. p. 71 -82.

DILLENBOURG, P.; BAKER, M. J.; BLAYE, A.; O'MALLEY, C. The evolution of research on collaborative learning. In: SPADA, E.; REIMAN, P. (Ed.) Learning in Humans and Machine: Towards an interdisciplinary learning science. Oxford: Elsevier, 1996. p.189-211.

FREIRE, Paulo. Pedagogia da autonomia: saberes necessários à prática educativa. 7. ed. Rio de Janeiro: Paz e Terra, 1998.

GIORDINA, A. C. C.; AUDINO, D. F.; CASSOL, R. Inserção do google earth no ensino de geografia. In: JOR-NADA DA EDUCAÇÃO, UNIFRA, Centro Universitário Franciscano, Santa Maria-RS, 2006. Anais... Santa Maria-RS, p. 1-8, 2006.

PEI-LAN, L.; KAO, G.; Y-M.; LIN S. S.; SUN. C.-T. Impacts of geographical knowledge, spatial ability and environmental cognition on image searches supported by GIS software. Computers in Human Behavior, v. 25, p. 1270- 1279, 2009.

LEITE, C. L. K.; PASSOS, M. O. A.; TORRES, P. L.; ALCÂNTARA, P. R. A Aprendizagem Colaborativa na educação a distância on-line. In: EDUCARE – III CON-GRESSO NACIONAL DA ÁREA DE EDUCAÇÃO, 5., 2005. Anais... v. 12, 2005. p. 1-10.

MENEZES, C. S.; DE NEVADO, R. A.; DE CASTRO JR. A. N.; SANTOS, L. N. Morfeu multi-organizador flexível de espaços virtuais para apoiar a inovação pedagógica em ead. In: SIMPÓSIO BRASILEIRO DE INFORMÁTICA NA EDUCAÇÃO, 2008. Anais… v. 1, 2008. P. 451–460.

OCEPEK, U.; BOSNIĆ, Z.; ŠERBEC, I. N.; RUGELJ, J. Exploring the relation between learning style models and preferred multimedia types. Computers & Education, v. 69, p. 343-355, 2013.

OLIVEIRA, A.; CORREIA, M. D. Aula de campo como mecanismo facilitador do ensino-aprendizagem sobre os ecossistemas recifais em alagoas. Alexandria Revista de Educação em Ciência e Tecnologia, n. 6, v. 2, p. 163–190, 2013.

PEREIRA, B. C.; ALMEIDA, R.; TAVARES, O.; MENEZES, C. AM: Uma Plataforma Digital para Criação e Uso de Veículos de Comunicação Locativos para Atividades Pedagógicas. In: SIMPÓSIO BRASILEIRO DE INFORMÁTICA NA EDUCAÇÃO, 2015. Anais... v. 26. n. 1, 2015.

PEREIRA, B. C. Aprendizagem em movimento - uma plataforma para a criação e uso de veículos de comunicação na realização de arquiteturas pedagógicas. Master's thesis. Programa de pós-graduação em Informática da UFES, Vitória–ES, 2015.

PIMENTEL, M.; GEROSA, M.A.; FILIPPO, D.; RAPO-SO, A.; FUKS, H.; LUCENA, C.J.P. Modelo 3C de Colaboração no Desenvolvimento de Sistemas Colaborativos. In: SIMPÓSIO BRASILEIRO DE SISTEMAS COLABO-RATIVOS SBSC, 3., 2006. Natal-RN, 2006. Anais... Natal-RN, 2006, p. 58-67.

REINOSO, L. F.; TAVARES, O. de L. MVLIBRAS: ambiente digital para comunidades de aprendizagem com recursos inclusivos para surdos. In: SIMPÓSIO BRASILEIRO DE INFORMÁTICA NA EDUCAÇÃO. 26., 2015, Maceió-Alagoas. Anais... Maceió-AL, 2015.

REINOSO, L. F. Uma Plataforma Para Construção e uso de Arquiteturas Pedagógicas Para Aprendizagem de LI-BRAS. 2016. Dissertação (Mestrado em Mestrado em Informática) - Universidade Federal do Espírito Santo. Orientador: Orivaldo de Lira Tavares, 2016.

SENICIATO, T.; CAVASSAN, O. Aulas de campo em ambientes naturais e aprendizagem em ciências: um estudo com alunos do ensino fundamental. Ciência & Educação, n. 10, v. 1, p. 133–147, 2004.

VIEIRA, R. R. M. Uma Arquitetura de Software para o MORFEU: Apoiando a Realização de Arquiteturas Pedagógicas em Espaços Virtuais Colaborativos. Master's thesis, Programa de pós-graduação em Informática da UFES, Vitória-ES, 2011.

VIEIRA, R. R. M.; SANTOS, O. L.; RAFALSKI, J. P.; BADA, E. M.; SILVA, H. F. A.; MENEZES C. S. Coordenação nas atividades colaborativas em ambientes de aprendizagem - uma avaliação na implementação de arquiteturas pedagógicas. Revista Renote - Novas Tecnologias na Educação, n. 9, 2011.

VIEIRA, R. R. M.; TAVARES, O. L. Modelo para descrição de espaços colaborativo: Apoiando a realização de Arquiteturas Pedagógicas. In: SIMPÓSIO BRASILEIRO DE SISTEMAS COLABORATIVOS (SBSC 2015). 12., 2015, Salvador - Ba. Anais... Salvador - Ba: Ufrgs, 2015. Disponível em: <https://www.ufrgs.br/sghud/wp-content/ uploads/2015/11/26\_SBSC2015\_Vieira1.pdf>. Acesso em: 07 nov. 2016.